# **Istruzioni per la consultazione dei dati legge 464/84 tramite il Portale del Servizio Geologico d'Italia**

Per semplificare la consultazione dei dati tecnici relativi alle indagini nel sottosuolo trasmessi ai sensi della legge 464/84 e fruibili tramite il Portale del Servizio Geologico d'Italia, vengono indicati di seguito alcuni semplici passi da seguire.

## **1. Accedere al portale**

Per accedere al portale è necessario scrivere il seguente indirizzo nella barra degli indirizzi del proprio browser:<http://portalesgi.isprambiente.it/it>

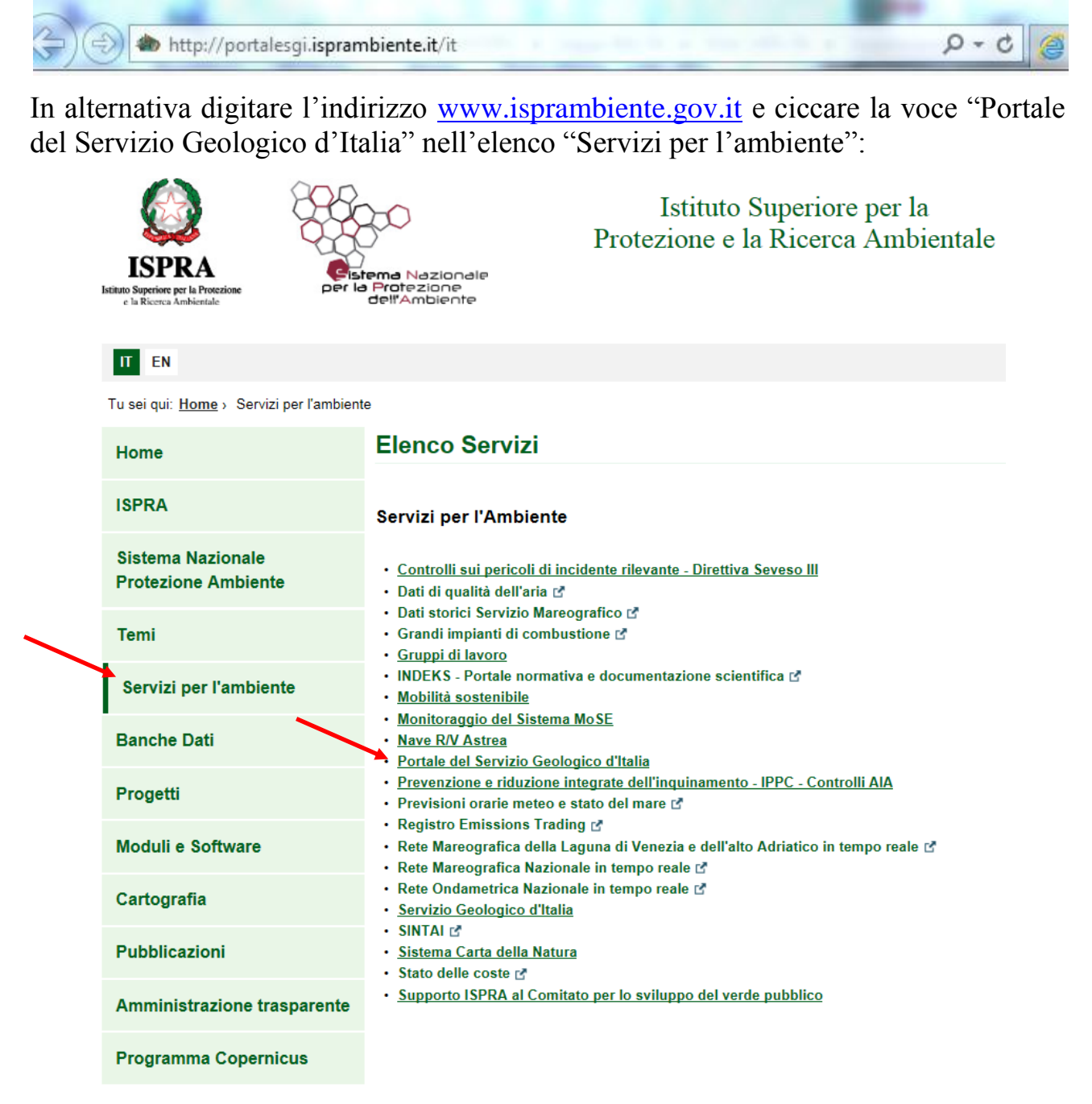

#### **2. Accedere alla visualizzazione**

Per accedere al Viewer è necessario cliccare sul tasto "GeoMapViewer" e quindi "VIEWER 3D":

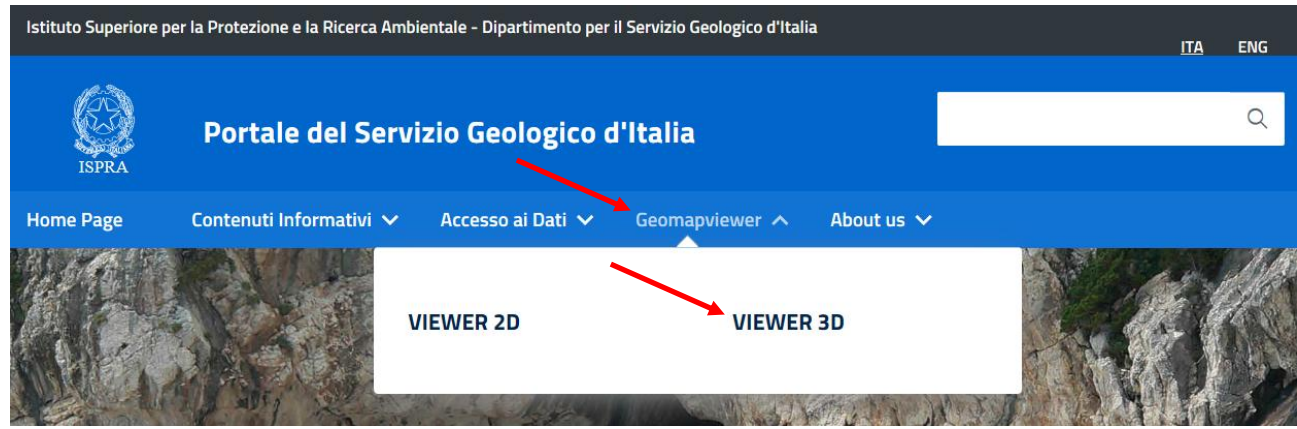

### **3. Visualizzare i dati**

Per visualizzare i punti d'indagine è necessario:

- a) cliccare sul tasto "Add data";  $\Theta$
- b) selezionare Boreholes Indagini nel sottosuolo Perforazioni;
- c) cliccare sul tasto "Add to the map"; Add to the map

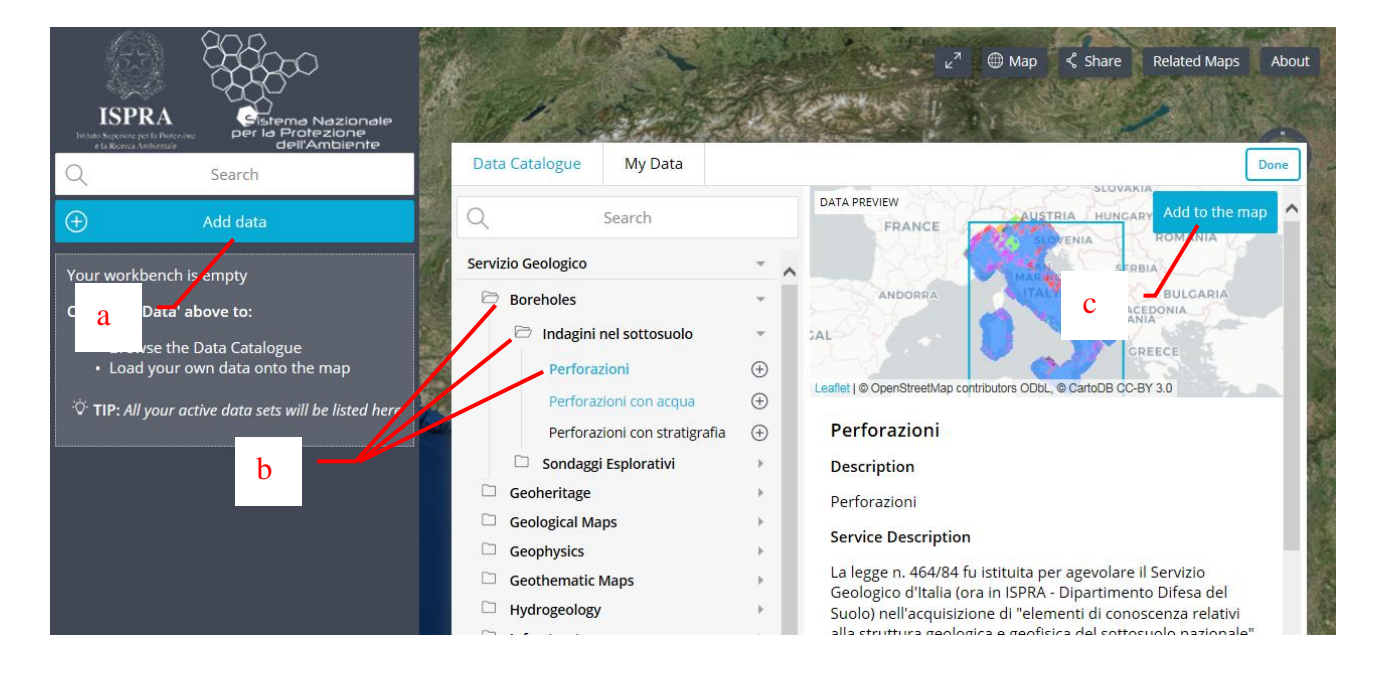

## **4. Consultare i dati**

Dopo aver localizzato il punto d'interesse, per consultare i dati è necessario cliccare al centro del punto; verrà aperta automaticamente la scheda "Feature information".

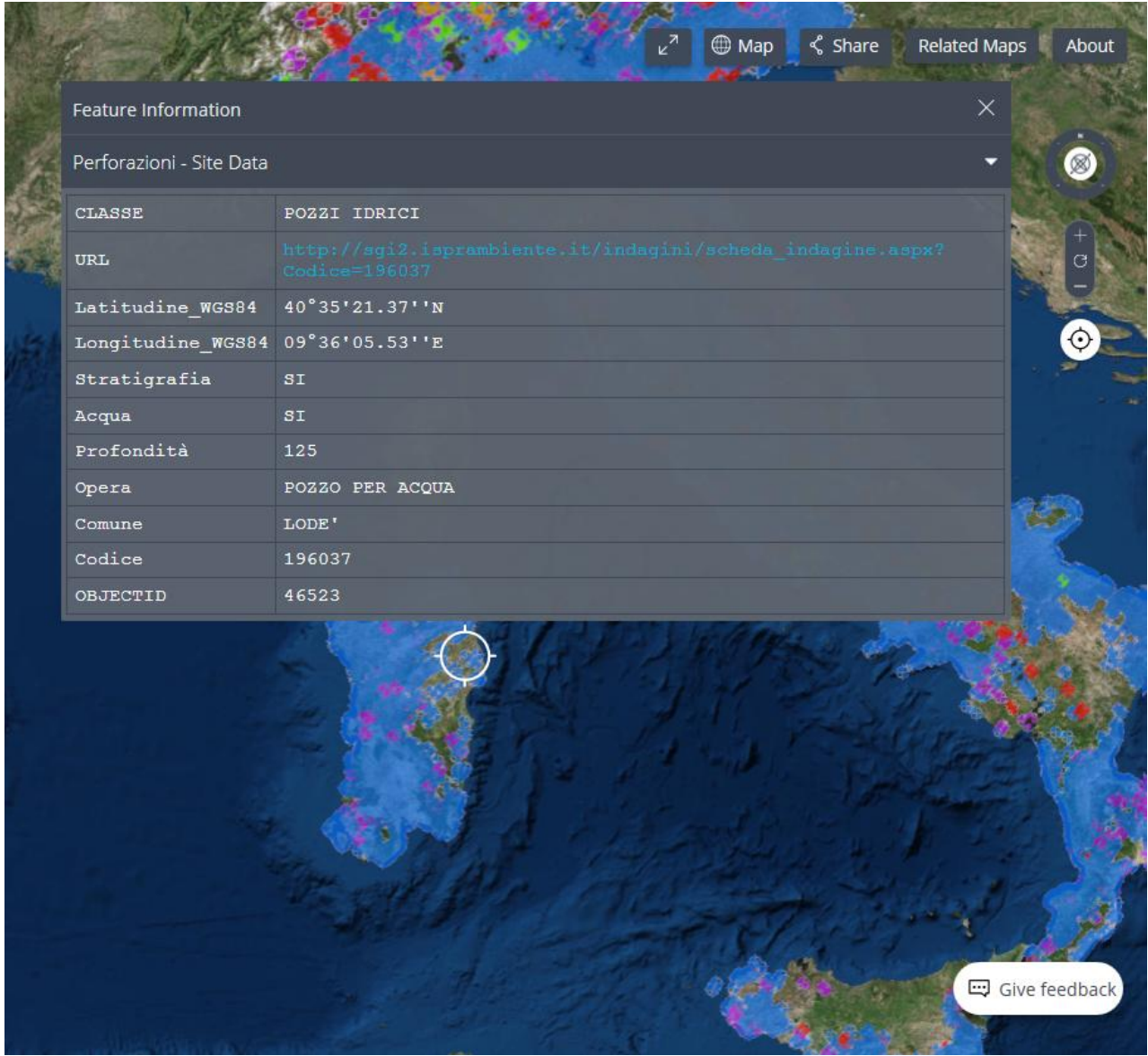

#### **5. Scheda tecnica indagine**

Il "Link URL" farà aprire una nuova pagina web nella quale sono indicate le informazioni relative alla perforazione selezionata.

#### Archivio nazionale delle indagini nel sottosuolo (Legge 464/1984)

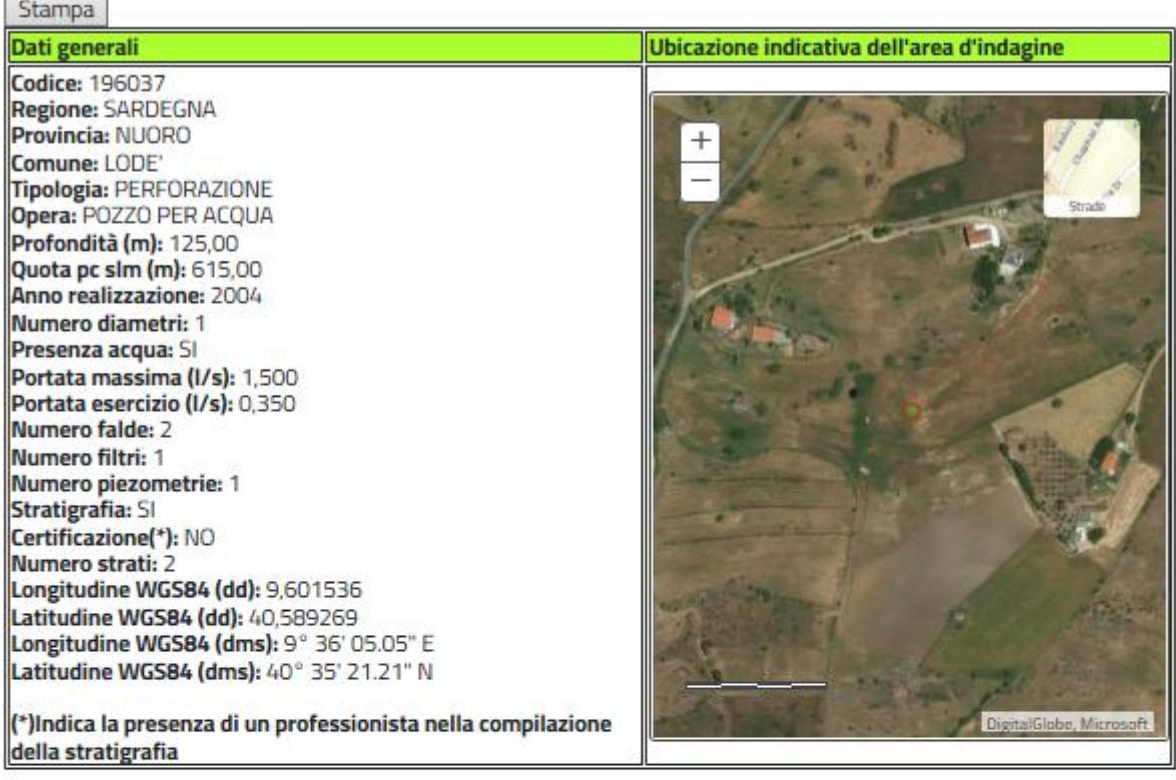

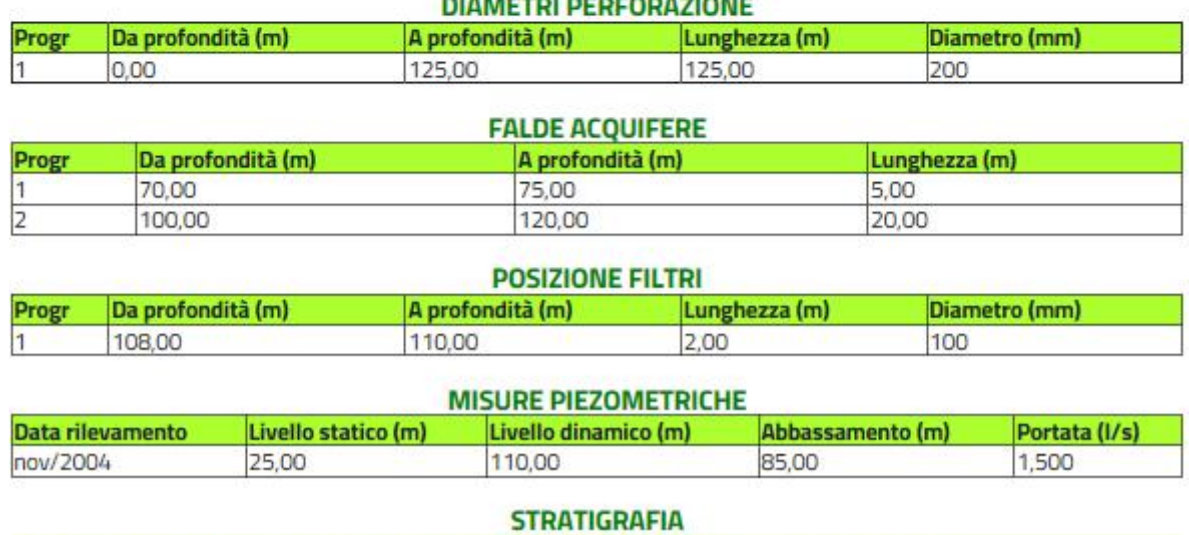

**Progr Da profondità (m) A profondità (m) Spessore (m) Età geologica Descrizione litologica** 

Per ulteriori dettagli sull'utilizzo del Portale e del GeoMapViewer scrivere al seguente indirizzo e-mail [portalesgi@isprambiente.it](mailto:portalesgi@isprambiente.it)

Le informazioni per la trasmissione delle comunicazioni ai sensi della legge 464/84 sono disponibili al seguente indirizzo: [http://www.isprambiente.gov.it/it/pubblicita](http://www.isprambiente.gov.it/it/pubblicita-legale/adempimenti-di-legge/trasmissione-informazioni-legge-464-84)[legale/adempimenti-di-legge/trasmissione-informazioni-legge-464-84](http://www.isprambiente.gov.it/it/pubblicita-legale/adempimenti-di-legge/trasmissione-informazioni-legge-464-84)